# Absoft Support Libraries

*Aids to porting to/from UNIX, VAX/VMS*

 $\overline{a}$ 

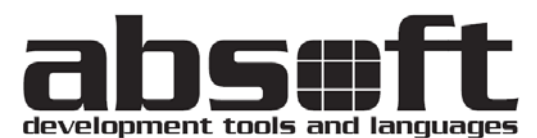

2781 Bond Street Rochester Hills, MI 48309 U.S.A. Tel (248) 853-0095 Fax (248) 853-0108 support@absoft.com

part of this publication may be reproduced or used in any form by any means, without the prior written permission of Absoft Corporation.

**THE INFORMATION CONTAINED IN THIS PUBLICATION IS BELIEVED TO BE ACCURATE AND RELIABLE. HOWEVER, ABSOFT CORPORATION MAKES NO REPRESENTATION OF WARRANTIES WITH RESPECT TO THE PROGRAM MATERIAL DESCRIBED HEREIN AND SPECIFICALLY DISCLAIMS ANY IMPLIED WARRANTIES OF MERCHANTABILITY OR FITNESS FOR ANY PARTICULAR PURPOSE. FURTHER, ABSOFT RESERVES THE RIGHT TO REVISE THE PROGRAM MATERIAL AND MAKE CHANGES THEREIN FROM TIME TO TIME WITHOUT OBLIGATION TO NOTIFY THE PURCHASER OF THE REVISION OR CHANGES. IN NO EVENT SHALL ABSOFT BE LIABLE FOR ANY INCIDENTAL, INDIRECT, SPECIAL OR CONSEQUENTIAL DAMAGES ARISING OUT OF THE PURCHASER'S USE OF THE PROGRAM MATERIAL.**

**U.S. GOVERNMENT RESTRICTED RIGHTS — The software and documentation are provided with RESTRICTED RIGHTS. Use, duplication, or disclosure by the Government is subject to restrictions set forth in subparagraph (c) (1) (ii) of the Rights in Technical Data and Computer Software clause at 252.227-7013. The contractor is Absoft Corporation, 2781 Bond Street, Rochester Hills, Michigan 48309.**

**ABSOFT CORPORATION AND ITS LICENSOR(S) MAKE NO WARRANTIES, EXPRESS OR IMPLIED, INCLUDING WITHOUT LIMITATION THE IMPLIED WARRANTIES OF MERCHANTABILITY AND FITNESS FOR A PARTICULAR PURPOSE, REGARDING THE SOFTWARE. ABSOFT AND ITS LICENSOR(S) DO NOT WARRANT, GUARANTEE OR MAKE ANY REPRESENTATIONS REGARDING THE USE OR THE RESULTS OF THE USE OF THE SOFTWARE IN TERMS OF ITS CORRECTNESS, ACCURACY, RELIABILITY, CURRENTNESS, OR OTHERWISE. THE ENTIRE RISK AS TO THE RESULTS AND PERFORMANCE OF THE SOFTWARE IS ASSUMED BY YOU. THE EXCLUSION OF IMPLIED WARRANTIES IS NOT PERMITTED BY SOME STATES. THE ABOVE EXCLUSION MAY NOT APPLY TO YOU.**

IN NO EVENT WILL ABSOFT, ITS DIRECTORS, OFFICERS, EMPLOYEES OR LICENSOR(S) BE LIABLE TO YOU FOR ANY CONSEQUENTIAL, INCIDENTAL OR INDIRECT DAMAGES (INCLUDING DAMAGES FOR LOSS OF BUSINESS PROFITS, BUSINESS INTERRUPTION, LOSS OF BUSINESS INFORMATION, AND THE LIKE) ARISING OUT OF THE USE OR INABILITY TO USE THE SOFTWARE EVEN IF ABSOFT HAS BEEN ADVISED OF THE POSSIBILITY OF SUCH DAMAGES. BECAUSE SOME STATES DO NOT ALLOW THE EXCLUSION OR LIMITATION OF LIABILITY FOR CONSEQUENTIAL OR INCIDENTAL DAMAGES, THE ABOVE LIMITATIONS MAY NOT APPLY TO YOU. Absoft and its licensor(s) liability to you for actual damages for any cause whatsoever, and regardless of the form of the action (whether in contract, tort, (including negligence), product liability or otherwise), will be limited to \$50.

Absoft, the Absoft logo, Fx, and MacFortran are trademarks of Absoft Corporation

Apple, the Apple logo, and HyperCard are registered trademarks of Apple Computer, Inc.

CF90 is a trademark of Cray Research, Inc.

IBM, MVS, and RS/6000 are trademarks of IBM Corp.

Macintosh, NeXT, and NeXTSTEP, are trademarks of Apple Computer, Inc., used under license.

- MetroWerks and CodeWarrior are trademarks of MetroWerks, Inc.
- MS-DOS is a trademark of Microsoft Corp.

Pentium, Pentium Pro, and Pentium II are trademarks of Intel Corp.

PowerPC is a trademark of IBM Corp., used under license.

Sun and SPARC are trademarks of Sun Microsystems Computer Corp.

UNIX is a trademark of the Santa Cruz Operation, Inc.

VAX and VMS are trademarks of Digital Equipment Corp.

Windows NT, Windows 95, Windows 98, Windows 3.1, and Win32s are trademarks of Microsoft Corp.

All other brand or product names are trademarks of their respective holders.

Copyright © 1991-2002 Absoft Corporation and its licensor(s). All Rights Reserved

Printed and manufactured in the United States of America. 2.0061802

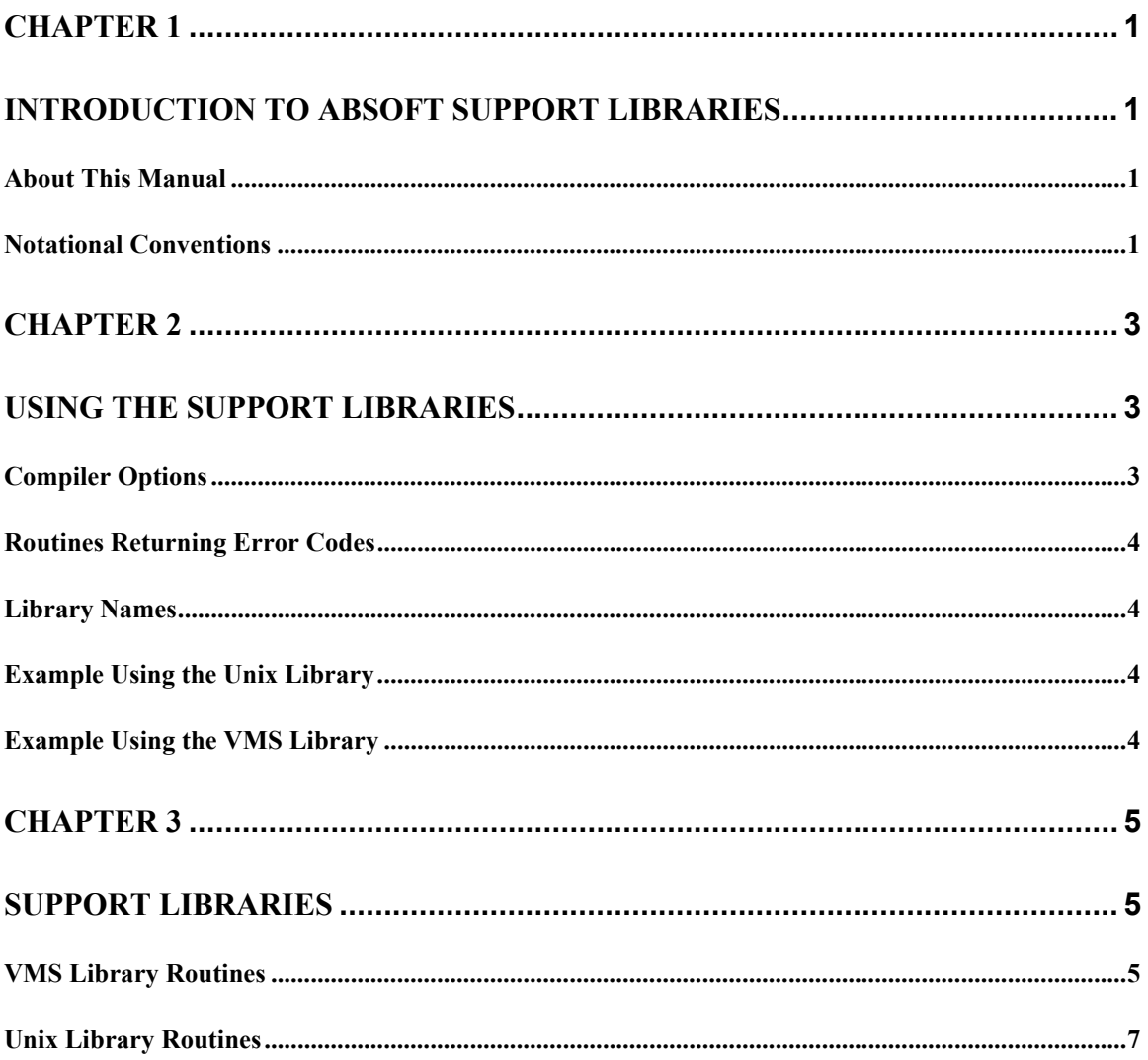

# <span id="page-4-0"></span>**CHAPTER 1**

# <span id="page-4-1"></span>**Introduction to Absoft Support Libraries**

This manual describes the two support libraries that provide numerous helpful routines for use with Absoft Fortran 77. These two libraries increase compatibility, allowing for easier porting of code. The Unix library provides routines compatible with those provided by Sun Microsystems for the Sun FORTRAN compiler. The smaller VMS library has a few additional routines with calling conventions that match VAX FORTRAN. None of the routines in this manual are part of the ANSI FORTRAN 77 standard and should be used with caution if portability between platforms is a concern.

Source code to all library routines is supplied in the *example* directories or folders of the operating systems they are installed on.

#### <span id="page-4-2"></span>**ABOUT THIS MANUAL**

This manual is a reference for using the routines provided in the Unix and VMS libraries.

Chapter 1 is a general introduction to the libraries. It explains the purpose and benefits of the libraries. The notational conventions of the manual are also explained.

Chapter 2 "Using the Support Libraries" discusses how to use the libraries, supplies helpful hints, and provides some examples on using the routines.

Chapter 3 "Support Libraries" lists all of the routines provided, gives a general description of their function, and states how they should be used.

#### <span id="page-4-3"></span>**NOTATIONAL CONVENTIONS**

The following notation will be used in this manual.

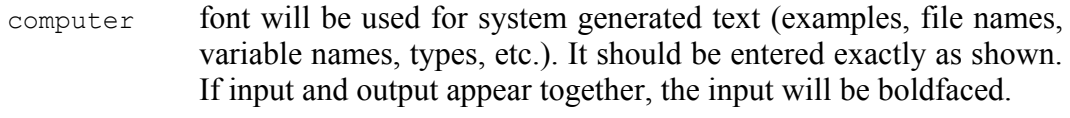

- **-option** font indicates a compiler option.
- *italicized* terms may be replaced by anything which fits the definition. For example, a FORTRAN *type* could be REAL, INTEGER, etc. It is also used for Unix command names.
- [optional] terms enclosed in square brackets are optional.

# <span id="page-6-0"></span>**CHAPTER 2**

# <span id="page-6-1"></span>**Using the Support Libraries**

This chapter discusses how to use the libraries and general rules that should be followed to insure they are being used properly. The first section details compiler options that should be used when linking with the Unix and VMS libraries. The second section shows examples of compiling code that use these libraries.

**NOTE:** Some of the routines found in the Unix library may not be available on all operating systems (eg. topen, tclose, tread).

A README file may be included with these libraries. It contains information specific to Absoft Fortran 77 regarding routines implemented differently on various systems and additional libraries that must be linked to insure proper routine results.

#### <span id="page-6-2"></span>**COMPILER OPTIONS**

The routine names in the libraries are provided in three spellings to avoid conflicts with other libraries; all uppercase, all uppercase with a trailing underscore, and all lowercase with a trailing underscore:

TIME TIME\_ time\_

You can use any of these entry point names to access the functions in the libraries. Refer to your compiler User Guide to select appropriate compile time options to automatically achieve these spellings.

When porting code from another system, the **-s** option is recommended when compiling. This option causes all local variables to be stored statically, which is the default on many systems. Without the **-s** option, variables local to functions and subroutines will be stored dynamically.

<span id="page-6-3"></span>Two additional options helpful when porting code, but not necessary when using these libraries, are **-N3** and **-N51**. The **-N3** option includes record length information for SEQUENTIAL, UNFORMATTED files. The **-N51** option causes the RECL specifier to be interpreted as the number of 32-bit words in a record.

#### <span id="page-7-0"></span>**ROUTINES RETURNING ERROR CODES**

Some of the routines in the Unix library return error codes if the call is not successful. The perror, gerror and ierrno routines will assist in determining the meaning of these error codes. This makes it easier to resolve why the error code was returned.

#### **LIBRARY NAMES**

The names of the libraries and the directories they are installed in are consistent with the operating system they are implemented on. The following library names are used:

<span id="page-7-1"></span>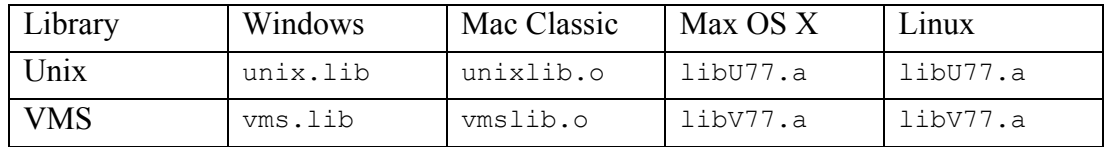

#### **EXAMPLE USING THE UNIX LIBRARY**

As an example, this small program calls the sleep function that is in the Unix library:

```
WRITE(*,*) "Sleeping for a second..."
CALL sleep(1)
WRITE(*,*) "Awake again!"
END
```
<span id="page-7-2"></span>It can be compiled with the following command line:

f77 -N109 sleep.f unix.lib

#### **EXAMPLE USING THE VMS LIBRARY**

The VMS library has some CHARACTER-based time and date routines. This example calls the date subroutine:

```
CHARACTER*9 todays date
CALL date(todays_date)
WRITE(*,*) "Today is ", todays date
END
```
It can be compiled with the following command line:

```
f77 -N109 today.f vms.lib
```
# <span id="page-8-0"></span>**CHAPTER 3**

# <span id="page-8-1"></span>**Support Libraries**

This chapter lists the routines contained in the Unix and VMS libraries. A description of the routine and a small example are provided. References are also provided to indicate additional areas that will provide further information.

#### <span id="page-8-2"></span>**VMS LIBRARY ROUTINES**

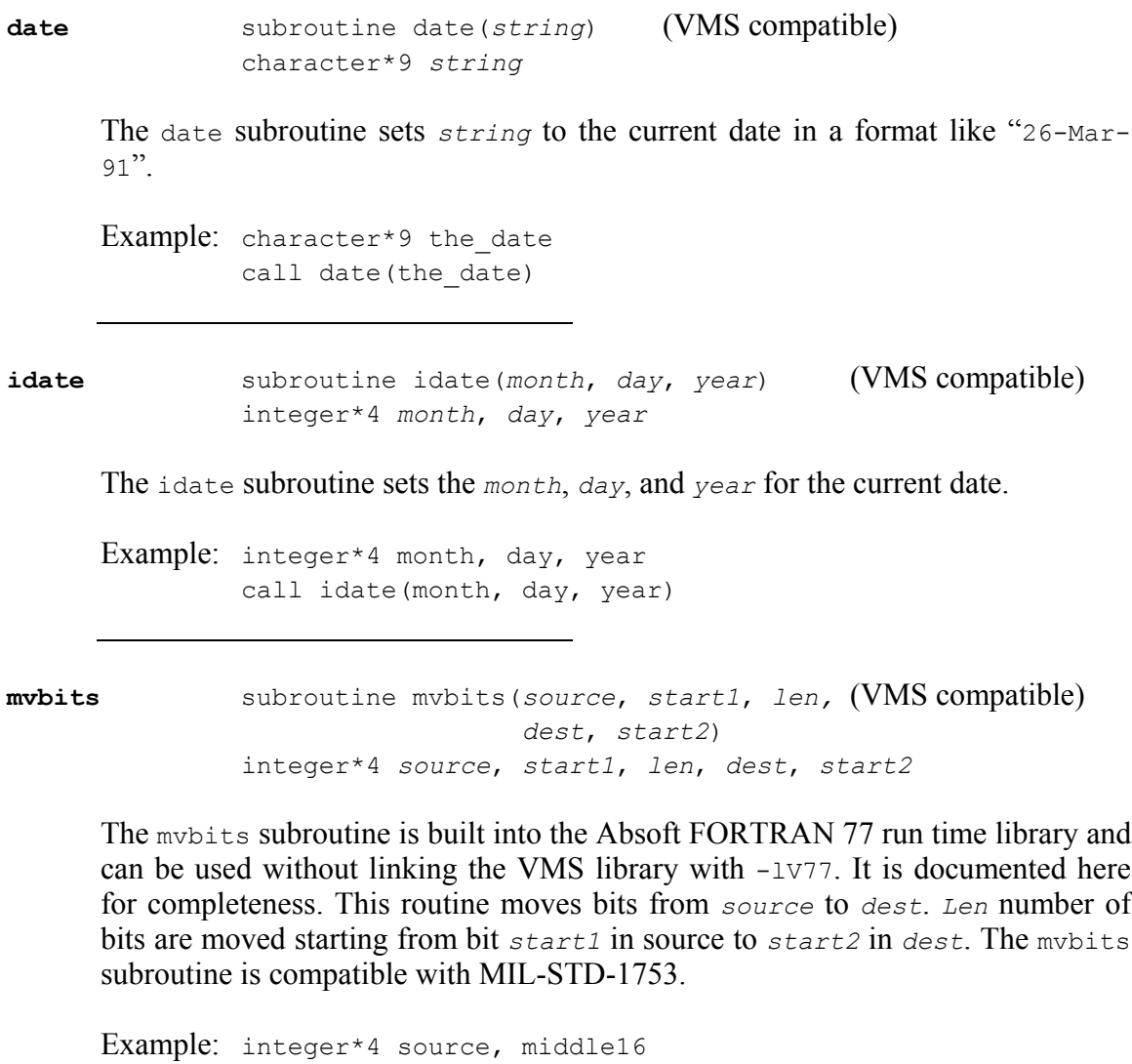

call mvbits(source, 8, 16, middle16, 0)

#### **6 Support Libraries**

```
integer*4 seed
```
**ran** real\*4 ran(*seed*) (VMS compatible)

The ran function returns a random number between 0.0 inclusive and 1.0 exclusive. The argument *seed* must be a variable, array element, or RECORD element, and not a constant.

```
Example: real*4 ran, result
        integer*4 seed/760013/
         result = ran(seed)
```
**secnds** real\*4 secnds(*base*) (VMS compatible) real\*4 *base*

> The secnds function returns the time, in seconds, since midnight minus the argument *base*.

```
Example: real*4 secnds, diff, start
         start = seconds(0).
         .
         .
         diff = secnds (start)
```
**time** subroutine time(*string*) (VMS compatible) character\*8 *string*

The time subroutine sets *string* to the current time in a format like "13:08:56".

Example: character\*8 the time call time(the\_time)

#### <span id="page-10-0"></span>**UNIX LIBRARY ROUTINES**

**abort** subroutine abort

The abort subroutine closes all FORTRAN units and aborts execution causing a core dump. See also *abort*(3).

**access** integer\*4 function access(*name*, *mode*) character\*(\*) *name*, *mode*

> The access function determines if the specified file *name* can be accessed with the *mode* derived from one or more of the following:

- r read permission
- w write permission
- x execute permission

The return code is 0 if the file can be accessed in the specified modes. An error code is returned otherwise. See also *access*(2).

```
Example: integer*4 access
              if (access('test file', 'rw') .eq. 0) ...
alarm integer*4 function alarm(time, sbrtn)
              integer*4 time
              external sbrtn
```
The alarm function schedules to have the subroutine *sbrtn* called after *time* seconds. A *time* of 0 will turn off a pending alarm and the return value will be the time that was remaining. See also *alarm*(3) and the signal function.

```
Example: integer*4 alarm, i
           external alarm_sub
           i = \text{alarm}(30, \text{ alarm} \text{sub}).
           .
           .
           subroutine alarm_sub()
           end
```
#### **8 Support Libraries**

**bic** subroutine bic(*bitnum*, *word*) integer\*4 *bitnum*, *word*

> The bic subroutine clears the single bit *bitnum* in *word*. Using the intrinsic function IBCLR() is more efficient and more compatible than the bic subroutine.

Example: integer\*4 negative call bic(31, negative)

**bis** subroutine bis(*bitnum*, *word*) integer\*4 *bitnum*, *word*

> The bis subroutine sets the single bit *bitnum* in *word*. See also the setbit function. Using the intrinsic function IBSET() is more efficient and more compatible than the bis subroutine.

Example: integer\*4 positive call bis(31, positive)

**bit** logical function bit(*bitnum*, *word*) integer\*4 *bitnum*, *word*

> The bit function returns .true. if bit *bitnum* is set in *word* otherwise, it returns .false.. Using the intrinsic function BTEST() is more efficient and more compatible than the bit function.

Example: integer\*4 either logical bit if (bit(31, either)) ...

**chdir** integer\*4 function chdir(*dirname*) character\*(\*) *dirname*

> The chdir function changes the default directory to *dirname* when referencing files. The return code is 0 if the directory change was successful. An error code is returned otherwise. See also *chdir*(2), the getcwd function.

Example: integer\*4 chdir if (chdir('/home') .eq. 0) ... **chmod** integer\*4 function chmod(*name*, *mode*) character\*(\*) *name*, *mode*

> The chmod function changes the filesystem mode for the file *name*. The *mode* may be any string that is acceptable to the *chmod*(1) command. The return code is 0 if the directory change was successful. An error code is returned otherwise. See also *chmod*(1).

Example: integer\*4 chmod if (chmod('test file', 'oug+r') .eq. 0) ...

**ctime** character\*24 function ctime(*stime*) integer\*4 *stime*

> The ctime function returns the date and time of the system time *stime* as a CHARACTER\*24 string in a format like "Sun Sep 16 01:03:52 1973". See also *ctime*(3) and the time function.

Example: character\*24 the date, ctime the date =  $ctime(670000000)$ write( $*,*$ ) "Written on: ", the date

**dflmax** real\*8 function dflmax()

The  $df$ lmax function returns the maximum positive real  $*8$  number. See also the dflmin function.

Example: real\*8 max, dflmax  $max = dflmax()$ write(\*,\*) "Maximum REAL\*8 is: ", max

**dflmin** real\*8 function dflmin()

The dflmin function returns the minimum positive real\*8 number. See also the dflmax function.

Example: real\*8 min, dflmin  $min = dflmin()$ write(\*,\*) "Minimum REAL\*8 is: ", min **drand** real\*8 function drand(*flag*) integer\*4 *flag*

> The drand function returns a random real\*8 number between 0.0 and 1.0 according to *flag*. See also the rand function which returns real\*4 numbers.

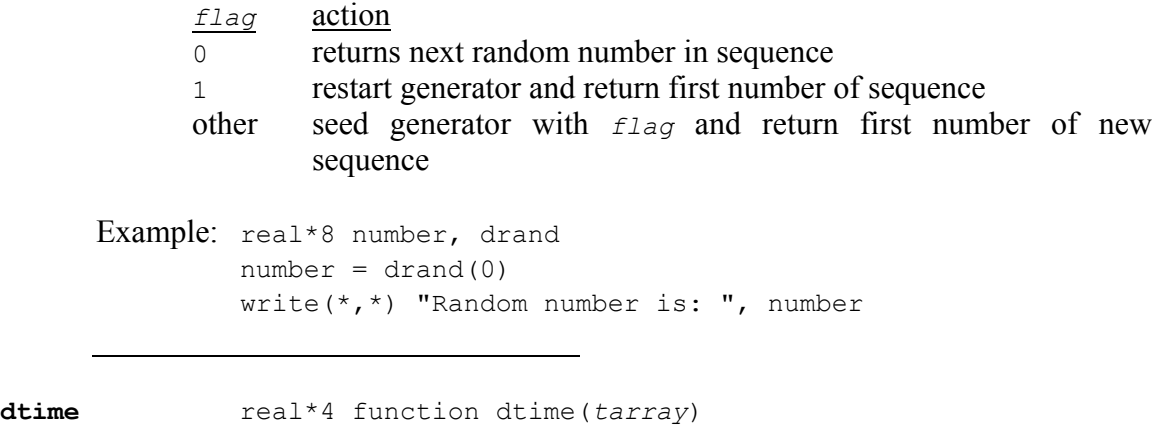

real\*4 *tarray*(2)

The dtime function returns the elapsed time, in seconds, since the previous call to dtime or since the start of execution on the first call. On return, the first element of *tarray* contains the elapsed user time and the second contains the elapsed system time. The return value is the sum of these two times. See also the etime function.

```
Example: real*4 dtime
         real*4 tarray(2), total
         total = dtime(tarray)
```
**etime** real\*4 function etime(*tarray*) real\*4 *tarray*(2)

> The etime function returns the elapsed time, in seconds, since the start of execution. On return, the first element of *tarray* contains the elapsed user time and the second contains the elapsed system time. The return value is the sum of these two times. See also the dtime function.

```
Example: real*4 etime
         real*4 tarray(2), total
         total = etime(tarray)
```

```
exit subroutine exit(status)
            integer*4 status
```
The exit subroutine closes all FORTRAN units and exits the program. The *status* is returned to the parent process which may be the command shell. See also *exit*(2).

```
Example: if (errors) then
           exit(1)else
            exit(0)
         end if
```

```
fdate subroutine fdate(string) (subroutine interface)
              character*24 string
                  or
              character*24 function fdate() (function interface)
```
The  $f$ date subroutine returns the current date and time in a CHARACTER\*24 string in a format like "Sun Sep 16 01:03:52 1973". This routine may be called as a function or subroutine. See also *ctime*(3).

Example: character\*24 the date call fdate(the date) write(\*,\*) "Today is: ", the\_date **fgetc** integer\*4 function fgetc(*lunit*, *char*) integer\*4 *lunit*

> The fgetc function returns in *char* the next character from the file associated with the FORTRAN unit *lunit*. Because normal FORTRAN I/O is bypassed, it is not recommended mixing standard FORTRAN I/O with this function. A return code of  $\circ$  indicates success,  $-1$  indicates that the end of the file has been reached, and positive values are error codes. See also  $getc(3)$  and the getc function.

```
Example: integer*4 test, fgetc
         character c
         open(unit=1, file="test_file")
         test = fgetc(1, c)
```
character *char*

flmax real<sup>\*4</sup> function flmax()

The flmax function returns the maximum positive real\*4 number. See also the inmax and flmin functions.

Example: real\*4 max, flmax  $max = flmax()$ write $(*,*)$  "Maximum REAL\*4 is: ", max

flmin real<sup>\*4</sup> function flmin()

The flmin function returns the minimum positive real\*4 number. See also the flmax function.

Example: real\*4 min, flmin  $min = flmin()$ write(\*,\*) "Minimum REAL\*4 is: ", min

**flush** subroutine flush(*lunit*) integer\*4 *lunit*

The flush subroutine flushes the file buffers for the FORTRAN unit *lunit*.

Example: call flush(1)

**fork** integer\*4 function fork()

The fork function creates a child process which is an exact copy of the calling process. All FORTRAN units are flushed before the fork is made. The return code is negative if the call was not successful. See *fork*(2) for a complete description and see the perror function for error reporting.

Example: integer\*4 test, fork  $test = fork()$ 

**fputc** integer\*4 function fputc(*lunit*, *char*) integer\*4 *lunit* character *char*

> The fputc function writes the character *char* to the file associated with the FORTRAN unit *lunit*. Because normal FORTRAN I/O is bypassed, it is not recommended mixing standard FORTRAN I/O with this function. The return code is 0 if successful and an error code otherwise. See also *putc*(3) and the putc function.

```
Example: integer*4 test, fputc
         open(unit=1, file="test_file")
         test = fputc(1, 'a')
```
**free** subroutine free(*pointer*) integer\*4 *pointer*

> The free subroutine frees a block of memory at *pointer* that was allocated by a previous call to the malloc function. See also the malloc function for an example.

**fseek** integer\*4 function fseek(*lunit*, *offset*, *from*) integer\*4 *lunit*, *offset*, *from*

> The fseek function changes the current file position of the FORTRAN unit *lunit*. The offset is relative to the position specified by *from*:

- 0 beginning of the file
- 1 current file position
- 2 end of the file

The return code is  $\circ$  if the call was successful. It is not recommended mixing standard FORTRAN I/O with this function. See also *lseek*(2) and the ftell function.

```
Example: integer*4 fseek
         test = fseek(1, 1000, 0)
```
**fstat** integer\*4 function fstat(*lunit*, *iarray*) integer\*4 *lunit* integer\*4 *iarray*(13)

> The fstat function returns statistics about the file associated with the FORTRAN unit *lunit*. The array *iarray* is filled with the following information:

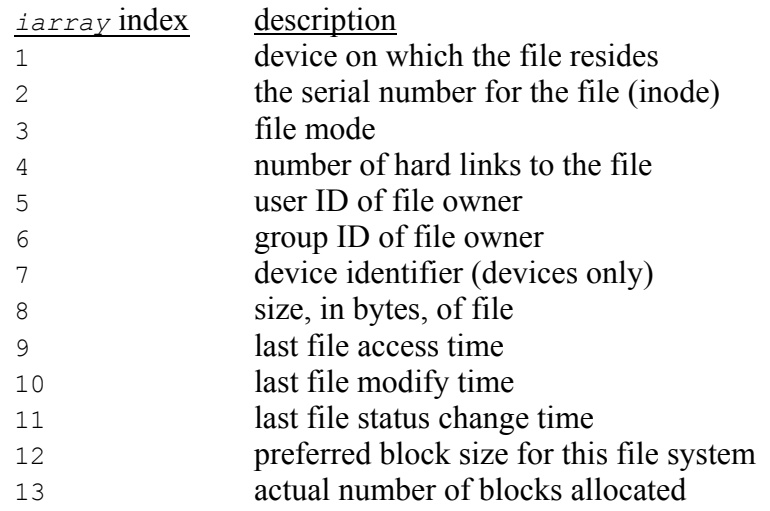

The return code is 0 if successful and an error code otherwise. See also *stat*(2) and the stat and lstat functions.

```
Example: integer*4 test, fstat
         integer*4 array(13)
         open(unit=1, file="test_file")
         test = fstat(1, array)write(*,*) "File size is: ", array(8)
```
**ftell** integer\*4 function ftell(*lunit*) integer\*4 *lunit*

> The ftell function returns the current file position as an offset in bytes from the beginning of the file. The return code is 0 or positive if the call was successful. See also *lseek*(2) and the fseek function.

Example: integer\*4 ftell, position position =  $ftell(1)$ 

**gerror** subroutine gerror(*string*) (subroutine interface) character\*(\*) *string* or  $character<sup>*</sup>(*)$  function gerror() (function interface)

The gerror subroutine returns the most recently encountered system error message in *string*. This routine may be called as a function or subroutine. See also the perror and ierrno functions.

```
Example: integer*4 test, chdir
         character*100 the_error
         test = chdir("/bad directory")
         if (test .ne. 0) then
           call gerror(the error)
         end if
```
**getarg** subroutine getarg(*k*, *arg*) integer\*4 *k* character\*(\*) *arg*

> The getarg subroutine gets the *k*th argument from the command line and copies it into *arg*. For the following command line,

a.out first second third

the 0th argument is 'a. out', the 1st is 'first', and so on. Use the iarge function to get the total number of arguments available.

```
Example: character*100 string
         call getarg(0, string)
         write(*,*) "This executable is: ", string
```
**getc** integer\*4 function getc(*char*) character *char*

> The getc function returns in *char* the next character from the file associated with FORTRAN unit 5 which is usually standard input. Because normal FORTRAN I/O is bypassed, it is not recommended mixing standard FORTRAN I/O with this function. A return code of 0 indicates success,  $-1$  indicates that the end of the file has been reached, and positive values are error codes. See also *getc*(3) and the fgetc function.

```
Example: integer*4 test, getc
         character c
         open(unit=5, file="test_file")
         test = qetc(c)
```
**getcwd** integer\*4 function getcwd(*dirname*) character\*(\*) *dirname*

> The getcwd function returns the current working directory pathname in *dirname*. A return code of 0 indicates success, otherwise an error occurred. See also *getwd*(3) and the chdir function.

```
Example: integer*4 test, getcwd
        character*100 path
        test = getcwd(path)
```
**getenv** subroutine getenv(*ename*, *evalue*) character\*(\*) *ename*, *evalue*

> The getenv subroutine returns in *evalue* the string associated with the environment variable *ename*. If an environment variable is not found, *evalue* is filled with blanks. See also *getenv*(3).

```
Example: character*100 string
         call getenv("TERM", string)
         write(*,*) "Terminal type is: ", string
```
**getfd** integer\*4 function getfd(*lunit*) integer\*4 *lunit*

> The getfd function returns the file descriptor associated with the FORTRAN unit *lunit*. If the unit is not connected, -1 is returned. See also *open*(2).

Example: integer\*4 fd, getfd  $fd = getfd(5)$ 

**getlog** subroutine getlog(*name*) character\*(\*) *name*

> The getlog subroutine returns in *name* the user's login name. See also *getlogin*(3).

Example: character\*100 my name call getlog(my\_name) write(\*,\*) "Currently logged in as: ", my\_name

```
getgid integer*4 function getgid()
```
The getgid function returns the group ID number of the current process. See also *getgid*(2).

```
Example: integer*4 getgid, my_gid
         my gid = getgid()
         write(*,*) "My group ID is: ", my gid
```
**getpid** integer\*4 function getpid()

The getpid function returns the ID number of the current process. See also *getpid*(2).

```
Example: integer*4 getpid, my_pid
        my pid = qetpid()write(*,*) "My process ID is: ", my_pid
```
**getuid** integer\*4 function getuid()

The getuid function returns the user ID number of the current process. See also *getuid*(2).

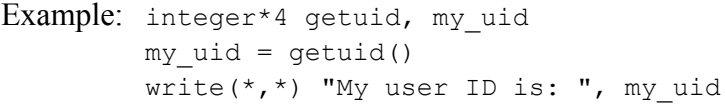

```
gmtime subroutine gmtime(stime, tarray)
             integer*4 stime
             integer*4 tarray(9)
```
The gmtime function returns information about the system time *stime* in the array *tarray* as follows. The GMT time zone is used.

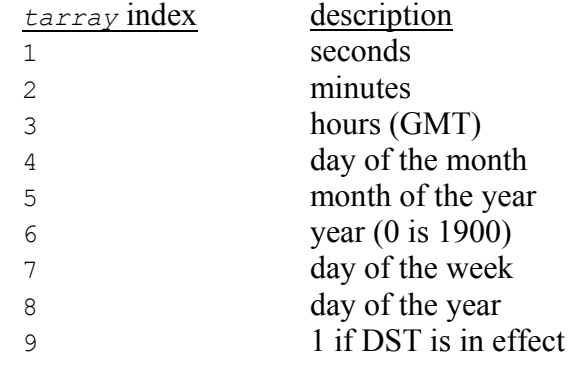

See also *ctime*(3), the *ltime* function and the time function.

Example: integer tarray(9) call gmtime(670000000, tarray) write( $*,*$ ) "Year written is: ", 1900 + tarray(6)

**hostnm** integer\*4 function hostnm(*name*) character\*(\*) *name*

> The hostnm function sets the name of the host in *name*. The return code is 0 if successful. See also *gethostname*(2) and *uname*(2).

```
Example: integer*4 test, hostnm
         character*100 string
         test = hostnm(string)
         write(*,*) "The host name is: ", string
```
**iargc** integer\*4 function iargc()

The iargc function returns the number of arguments on the command line minus one. For the following command line,

a.out first second third

the value returned by iargc is 3. To get the arguments themselves, use the getarg function.

```
Example: integer*4 iargc
        write(*,*) "Number of arguments: ", iargc()
```
**idate** subroutine idate(*iarray*) integer\*4 *iarray*(3)

The idate subroutine fills the array *iarray* with the following values:

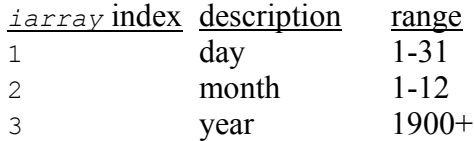

See also the fdate subroutine in this library and the idate subroutine in the VMS library which has different calling conventions that are compatible with VAX FORTRAN.

```
Example: integer*4 iarray(3)
         call idate(iarray)
```
**ierrno** integer\*4 function ierrno()

The ierrno function returns the most recently encountered system error number. Do not use the return value to determine if an error had occurred. See also the perror and gerror functions.

Example: integer\*4 last error, ierrno last  $error = ierrno()$ 

**inmax** integer\*4 function inmax()

The inmax function returns the maximum positive integer. See also the flmax and flmin functions.

```
Example: integer*4 max, inmax
        max = inmax()write(*,*) "Maximum integer is: ", max
```
**ioinit** logical function ioinit(*cctl*, *bzro*, *apnd*, *prefix*, *vrbose*) logical *cctl*, *bzro*, *apnd*, *vrbose* character\*(\*) *prefix*

The ioinit function opens FORTRAN units with file names obtained from a set of environment variables composed of the characters *prefix* followed by a twodigit FORTRAN unit number. Some characteristics of how each file is opened are determined from the logical flags:

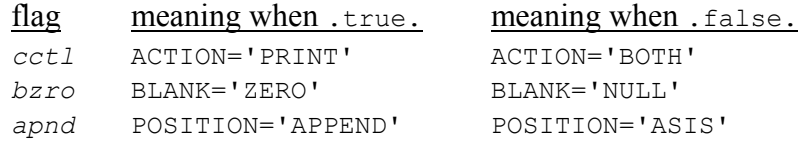

The *vrbose* flag, when .true., causes the ioinit function to display its activity on standard error.

As an example, if the following environment variables are set-up,

```
setenv FILE01 data_file1
setenv FILE02 data file2
```
#### **20 Support Libraries**

the following call opens the files data\_file1 and data\_file2 on units 1 and 2, respectively.

call ioinit(.false., .false., .false., 'FILE', .false.)

The ioinit function only opens files, and the flags do not effect any other files opened with the FORTRAN OPEN statement. The return code is always .true..

```
irand integer*4 function irand(flag)
            integer*4 flag
```
The irand function returns a random integer\*4 number between 0 and the largest integer according to *flag*.

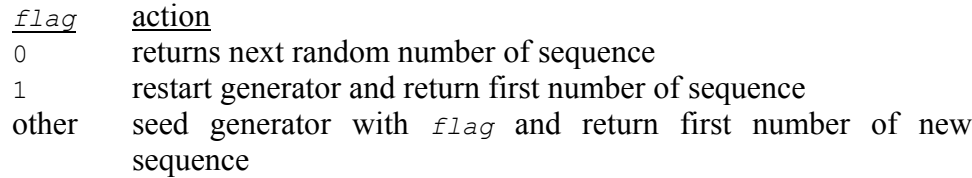

See also the rand function which returns real  $*4$  numbers.

```
Example: integer*4 number, irand
        number = irand(0)write(*,*) "Random number is: ", number
```
**isatty** logical\*4 function isatty(*lunit*) integer\*4 *lunit*

> The isatty function returns .true. if a terminal device is connected to the FORTRAN unit *lunit*. In Absoft FORTRAN 77, preconnected units are not assigned to a device until referenced. See also *ttynam*(3) and the ttynam function.

Example: logical\*4 isatty if  $(isatty(1)) ...$ 

**itime** subroutine itime(*iarray*) integer\*4 *iarray*(3)

The itime subroutine fills the array *iarray* with the following values:

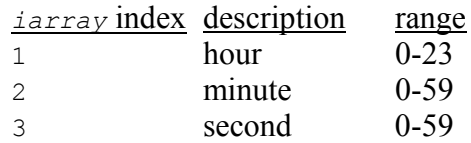

See also the ctime subroutine in this library and the time subroutine in the VMS library.

```
Example: integer*4 iarray(3)
         call itime(iarray)
```
**kill** integer\*4 function kill(*pid*, *signum*) integer\*4 *pid*, *signum*

> The kill function sends the signal *signum* to the process *pid*. The return code is 0 if successful and an error code otherwise. See also *kill*(2) and for a list of signals see *sigvec*(2).

```
Example: integer*4 test, kill
         test = kill (123, 9)
```
**link** integer\*4 function link(*name1*, *name2*) character\*(\*) *name1*, *name2*

> The link function creates a link of the file *name1* to the new file *name2*. The return code is 0 if successful and an error code otherwise. See also *link*(2) and the symlnk function.

```
Example: integer*4 test, link
         test = link("test file", "new file")
```
**lnblnk** integer\*4 function lnblnk(*string*) character\*(\*) *string*

The lnblnk function returns the index of the last non-blank character in *string*.

Example: integer\*4 lnblnk, lastnb lastnb = lnblnk('Hello world ')

```
long integer*4 function long(int2)
            integer*2 int2
```
The long function converts its integer\*2 argument *int2* into an integer\*4 value. To avoid conflict with the intrinsic function long() in Absoft FORTRAN 77, you must declare this function as external before use:

```
external long
     Example: integer*4 result, long
              integer*2 i2
              external long
              result = long(i2)lstat integer*4 function lstat(name, iarray)
```
character\*(\*) *name* integer\*4 *iarray*(13)

The lstat function returns statistics about the file *name*. If name is a symbolic link, information is returned about the link. The array *iarray* is filled with the following information:

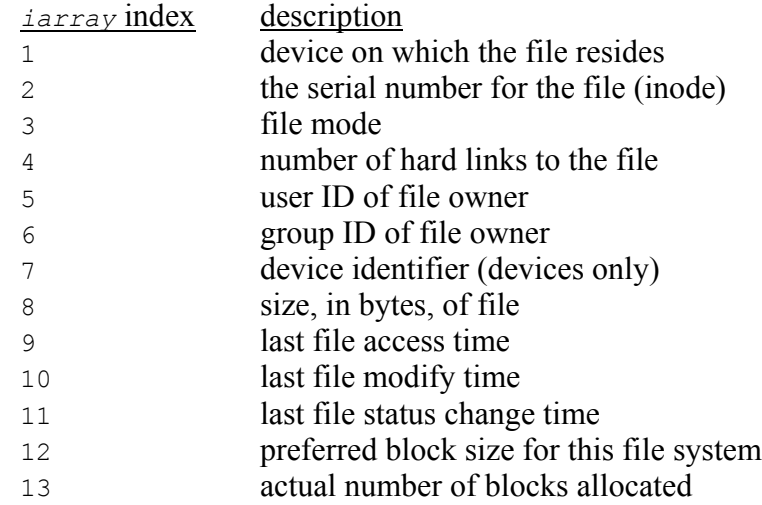

The return code is 0 if successful and an error code otherwise. See also *stat*(2) and the stat and fstat functions.

```
Example: integer*4 test, lstat
         integer*4 array(13)
         test = listat("test file", array)write(*,*) "File size is: ", array(8)
```

```
ltime subroutine ltime(stime, tarray)
             integer*4 stime
             integer*4 tarray(9)
```
The ltime function returns information about the system time *stime* in the array *tarray* as follows. The local time zone is used.

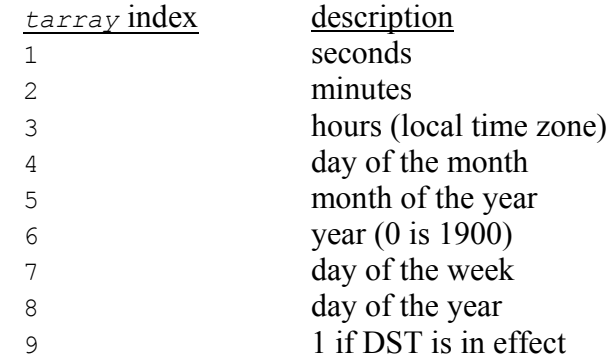

See also *ctime*(3) and the time function.

```
Example: integer tarray(9)
         call ltime(670000000, tarray)
         write(*,*) "Year written is: ", 1900 + tarray(6)
```
**malloc** integer\*4 function malloc(*size*) integer\*4 *size*

> The malloc function allocates a block of memory containing *size* bytes. Zero is returned if the allocation could not be made. This function is most useful when it is declared as a pointer as in the example below. See also the free function.

```
Example: STRUCTURE /str/
            integer*4 first_element
            integer*4 second_element
         END STRUCTURE
         RECORD /str/ my_struct
         POINTER (pmy_struct, my_struct)
         INTEGER malloc_result
         POINTER (malloc, malloc_result)
         pmy struct = malloc(1000)
           .
           .
          .
         call free(pmy_struct)
```
**perror** subroutine perror(*string*) character\*(\*) *string*

> The perror subroutine writes the most recently encountered system error message to FORTRAN unit 0 (standard error). The message is preceded by *string*. See also the gerror and ierrno functions.

```
Example: integer*4 test, chdir
         test = chdir("/bad directory")if (test .ne. 0) then
           call perror("MyProgram")
         end if
```

```
putc integer*4 function putc(char)
            character char
```
The putc function writes the character *char* to the file associated with FORTRAN unit 6 which is usually standard output. Because normal FORTRAN I/O is bypassed, it is not recommended mixing standard FORTRAN I/O with this function. The return code is  $\circ$  if successful and an error code otherwise. See also *putc*(3) and the fputc function.

```
Example: integer*4 test, putc
         open(unit=6, file="test_file")
         test = putc('a')
```

```
qsort subroutine qsort(array, len, size, compare)
             integer*4 len, size
             external compare
```
The qsort subroutine sorts the first *len* elements of *array* by using the comparison routine *compare* defined below. See also *qsort*(3).

The byte size of each element is determined from the *size* argument:

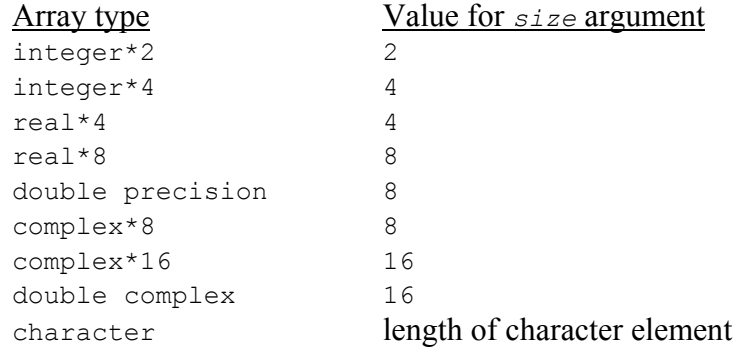

The user supplied *compare* routine must return an integer\*2 value as shown in this example which compares two real\*8 numbers:

```
integer*2 function real8_compare(first, second)
           real*8 first, second
           real8 compare = 1 \qquad ! first > second
           if (first .eq. second) real8 compare = 0 ! first = second
           if (first .lt. second) real8 compare = -1 ! first < second
           end
     Example: real*8 a(10)external real8_compare
             call qsort(a, 10, 8, real8 compare)
rand real*4 function rand(flag)
```
integer\*4 *flag*

The rand function returns a random real\*4 number between 0.0 and 1.0 according to *flag*:

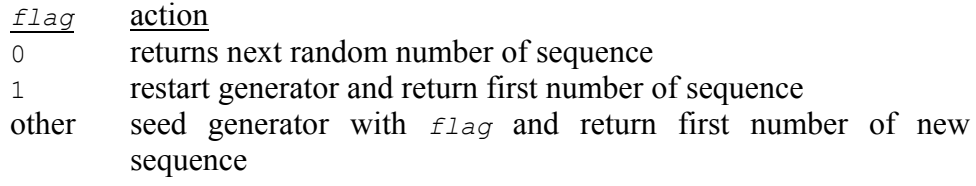

See also the irand function which returns integer\*4 numbers and the drand function which returns real\*8 numbers.

Example: real\*4 number, rand  $number = rand(0)$ write(\*,\*) "Random number is: ", number

**rename** integer\*4 function rename(*from*, *to*) character\*(\*) *from*, *to*

> The rename function changes the file name of the file *from* to *to*. If the file *to* exists, it will first be removed. The return code is  $\circ$  if successful and an error code otherwise. See also *rename*(2).

Example: integer\*4 test, rename test = rename("test file", "new file") **rindex** integer\*4 function rindex(*string*, *substr*) character\*(\*) *string*, *substr*

> The rindex function is similar to the intrinsic function  $index$ , but it returns the index of the last occurrence of *substr* in *string*. Zero is returned if the string is not found.

```
Example: integer*4 rindex, first, last
        first = index('11ab111ab1ab', 'ab')
        last = rindex('11ab111ab1ab', 'ab')
```
**setbit** subroutine setbit(*bitnum*, *word*, *state*) integer\*4 *bitnum*, *word*, *state*

> The setbit subroutine sets the single bit *bitnum* in *word* only if *state* is nonzero. Otherwise, the bit is cleared. See also the bic, bis, and bit functions.

Example: integer\*4 either, flag call setbit(31, either, flag)

**short** integer\*2 function short(*int4*) integer\*4 *int4*

> The short function converts its integer\*4 argument *int4* into an integer\*2 value.

```
Example: integer*2 result, short
         integer*4 i4
         result = short(i4)
```
**signal** integer\*4 function signal(*signum*, *proc*, *flag*) integer\*4 *signum*, *flag* external *proc*

The signal function sets up a signal handling routine *proc* that is called when a signal *signum* is received. When *flag* is -1, the signal handler is set-up. When *flag* is 0 or positive, *proc* is ignored and the value of *flag* is the signal definition for the system. Specifically, when *flag* is 0, the default action is taken for *signum* signals. When *flag* is 1, the signal is ignored. A return code greater than 1 is the address of the previous handler for *signum*. This may be used to restore a previous signal handler. A negative return code is the negative error code. See also *signal*(3) and the kill function.

```
Example: integer*4 test, signal
         external handler
         test = signal(14, handler, -1)
```

```
sleep subroutine sleep(time)
            integer*4 time
```
The sleep subroutine suspends execution for about *time* seconds. See also *sleep*(3).

```
Example: call sleep(4)
```
**stat** integer\*4 function stat(*name*, *iarray*) character\*(\*) *name* integer\*4 *iarray*(13)

> The stat function returns statistics about the file *name*. The array *iarray* is filled with the following information:

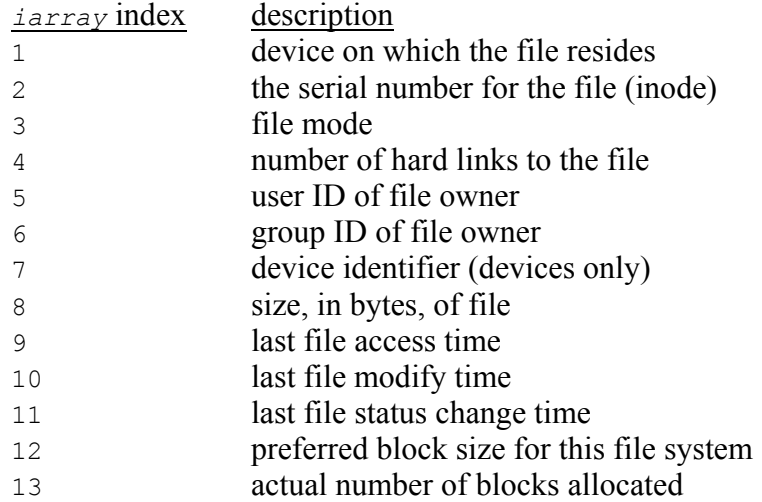

The return code is 0 if successful and an error code otherwise. See also *stat*(2) and the lstat and fstat functions.

Example: integer\*4 test, stat integer\*4 array(13) test = stat("test file", array) write $(*,*)$  "File size is: ", array(8) **symlnk** integer\*4 function symlnk(*name1*, *name2*) integer\*4 *name1*, *name2*

> The symlnk function creates a symbolic link of the file *name1* to the new file *name2*. The return code is 0 if successful and an error code otherwise. See also *symlink*(2) and the link function.

Example: integer\*4 test, symlnk test = symlnk("test file", "new file")

**system** integer\*4 function system(*string*) character\*(\*) *string*

> The system function executes the command line *string* in a shell. The return code is the exit status of the shell.

Example: integer\*4 test, system test =  $system('ls -l")$ 

**tclose** integer\*4 function tclose(*tlu*) integer\*4 *tlu*

> The tclose function closes the tape device associated with the *tlu*. The return code is 0 if the call was successful. See also *close*(2), *mtio*(4), and the topen function.

Example: integer test, tclose  $test = tclose(0)$ 

**time** integer function time()

The time function returns the seconds since 00:00:00 GMT January 1, 1970, measured in seconds. See also *time*(3), the ctime function, the gmtime function and the ltime function.

Example: integer now, time  $now = time()$ 

```
topen integer*4 function topen(tlu, devname, islabeled)
              integer*4 tlu
              character*(*) devname
              logical*4 islabeled
```
The topen function associates a logical tape unit (*tlu*) with a device *devname*. The  $t_{\text{1u}}$  may be 0 to 7 and is used in the other tape routines to reference the tape device. The flag *islabeled* should be set to .true. if the tape has a label. The return code is 0 if the call was successful. See also *open*(2) and *mtio*(4).

```
Example: integer test, topen
         test = topen(0, "/dev/rst0",.false.)
```
**tread** integer\*4 function tread(*tlu*, *buffer*) integer\*4 *tlu* character\*(\*) *buffer*

> The tread function reads a block of data into *buffer* from the tape device associated with the *tlu*. The return code is 0 if the call was successful. See also *read*(2), *mtio*(4), and the topen function.

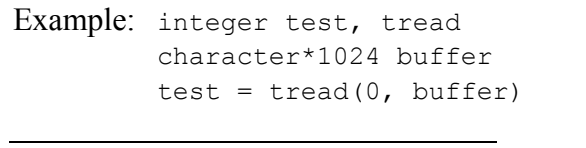

```
trewin integer*4 function trewin(tlu)
             integer*4 tlu
```
The trewin function rewinds the tape device associated with the *tlu*. The return code is 0 if the call was successful. See also *ioctl*(2) and *mtio*(4).

Example: integer test, trewin  $test = trewin(0)$ 

**tskipf** integer\*4 function tskipf(*tlu*, *nfiles*, *nrecords*) integer\*4 *tlu*, *nfiles*, *nrecords*

> The tskipf function skips over *nfiles* end-of-file marks and then skips over *nrecords* blocks of the tape device associated with the *tlu*. The return code is 0 if the call was successful. See also *ioctl*(2) and *mtio*(4).

Example: integer test, tskip test =  $tskip(0, 0, 1)$ 

```
tstate integer*4 function tstate(tlu, fileno, recno, errf, eoff,
                                        eotf, tcsr)
              integer*4 tlu, fileno, recno
              logical*4 errf, eoff, eotf
              integer*4 tcsr
```
The tstate function returns information about the tape device associated with the *tlu*:

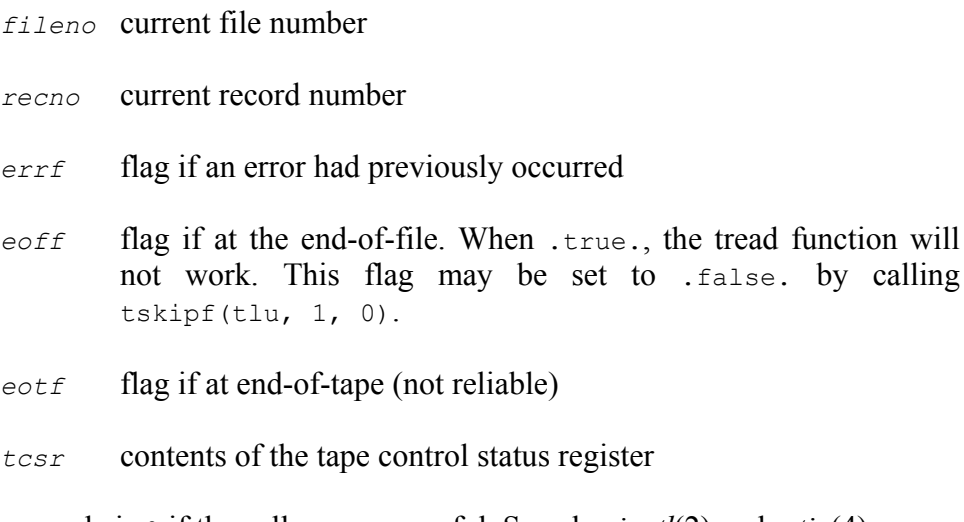

The return code is 0 if the call was successful. See also *ioctl*(2) and *mtio*(4).

Example: integer\*4 test, tstate integer\*4 fileno, recno, tcsr logical\*4 errf, eoff, eotf test = tstate(0, fileno, recno, errf, eoff, eotf, tcsr)

**ttynam** character\*(\*) function ttynam(*lunit*) integer\*4 *lunit*

> The ttynam function returns the name of the terminal device connected to the FORTRAN unit *lunit*. If *lunit* is not connected to a terminal device, blanks are returned. In Absoft FORTRAN 77, preconnected units are not assigned to a device until referenced. See also *ttynam*(3) and the isatty function.

Example: character\*100 name  $name = `ttynam(1)`$ 

**twrite** integer\*4 function twrite(*tlu*, *buffer*) integer\*4 *tlu* character\*(\*) *buffer*

> The twrite function writes a block of data from *buffer* to the tape device associated with the *tlu*. The return code is 0 if the call was successful. See also *write*(2), *mtio*(4), and the topen function.

Example: integer test, twrite character\*1024 buffer test =  $twrite(0, buffer)$ 

**unlink** integer\*4 function unlink(*name*) character\*(\*) *name*

> The unlink function removes the file *name*. The return code is 0 if successful and an error code otherwise. See also *unlink*(2).

Example: integer\*4 test, unlink test = unlink("test\_file")

**wait** integer\*4 function wait(*status*) character\*(\*) *status*

> The wait function suspends execution until a signal is received or a child process terminates. A positive return code is the process ID of a child and *status* is the termination status. Otherwise, a negative return code is a negative error code. See also *wait*(2) and the signal function.

Example: integer\*4 test, wait, status  $test = unlink(status)$ 

#### *A*

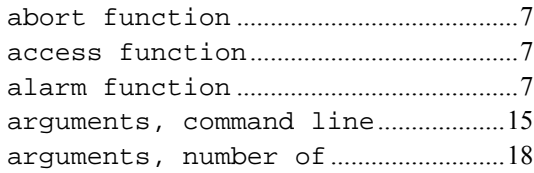

#### *B*

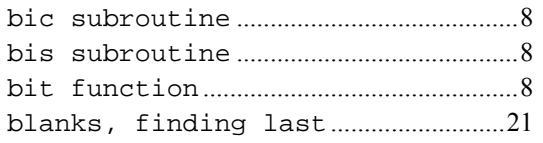

## *C*

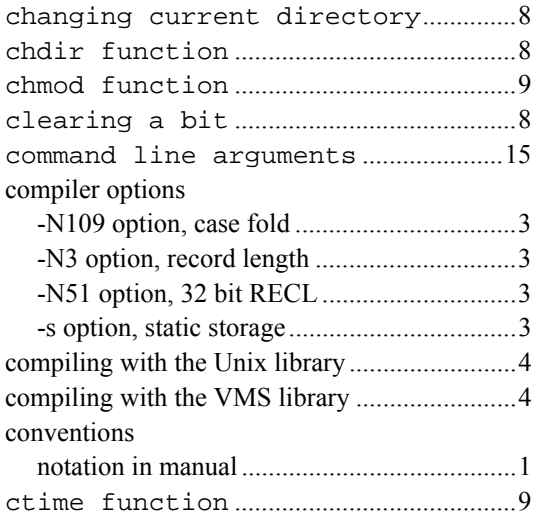

#### *D*

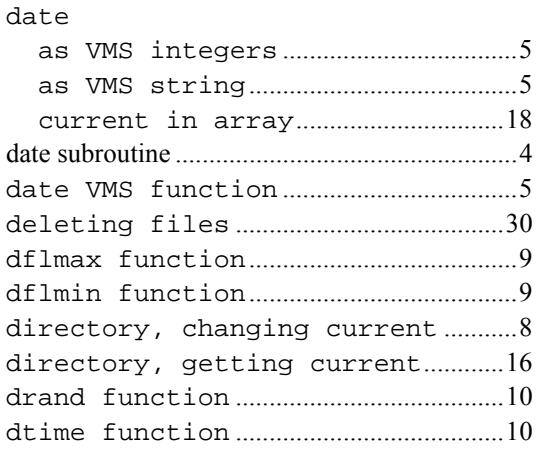

#### *E*

environment variables..................16, 19

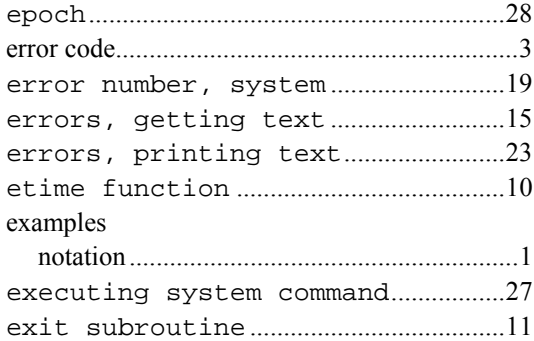

### *F*

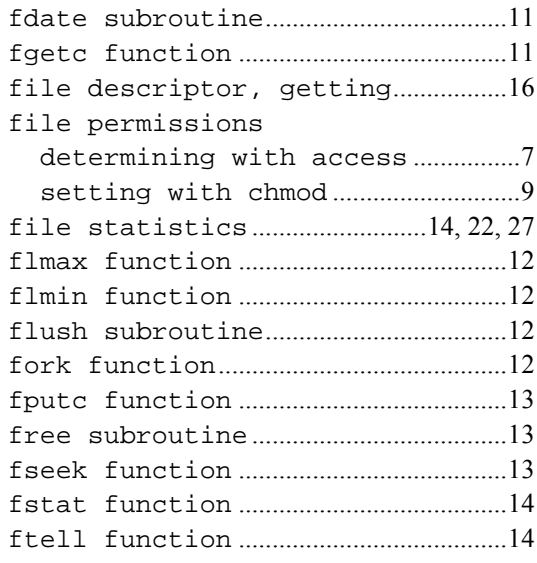

# *G*

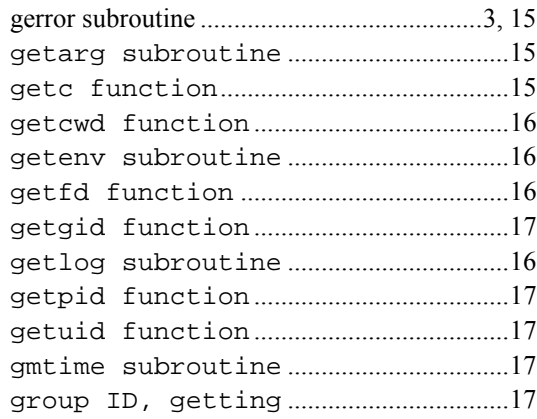

## *H*

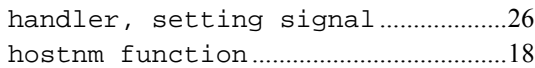

## *I*

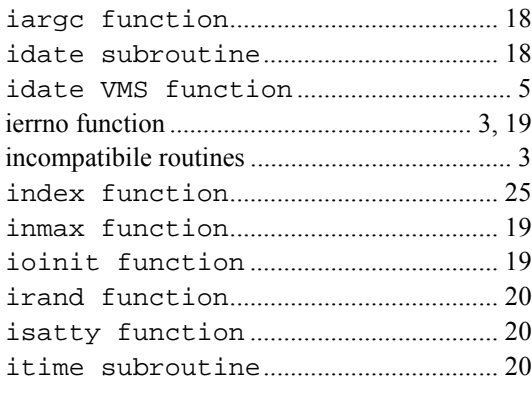

# *K*

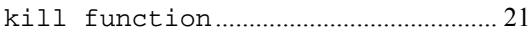

## *L*

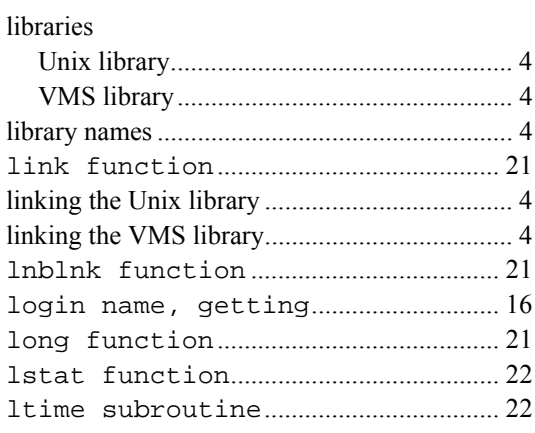

### *M*

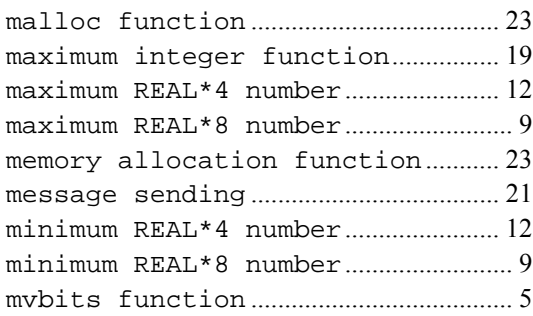

## *N*

notation in manual ............................................. 1

## *P*

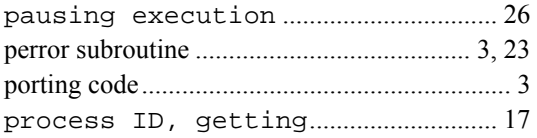

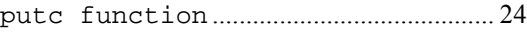

## *Q*

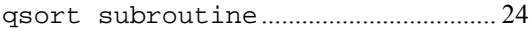

#### *R*

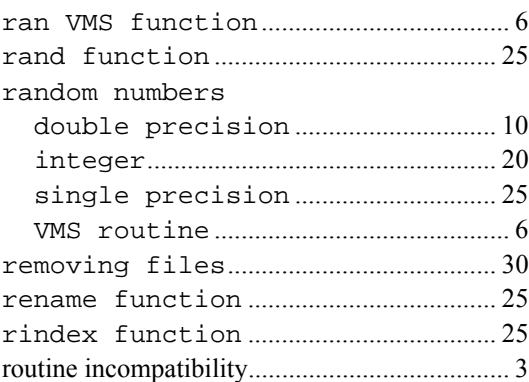

# *S*

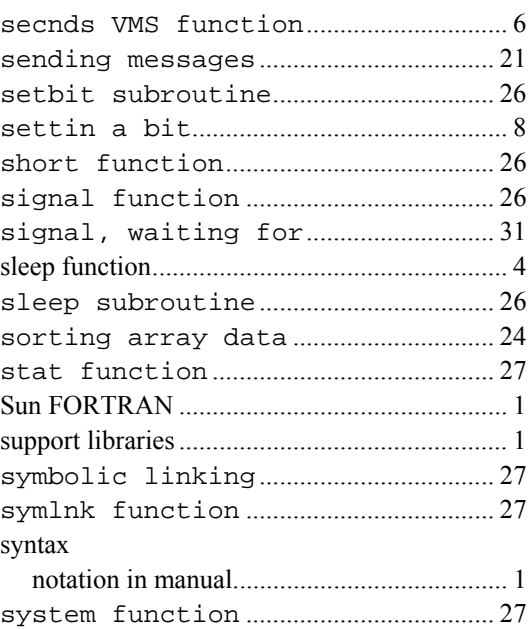

#### *T*

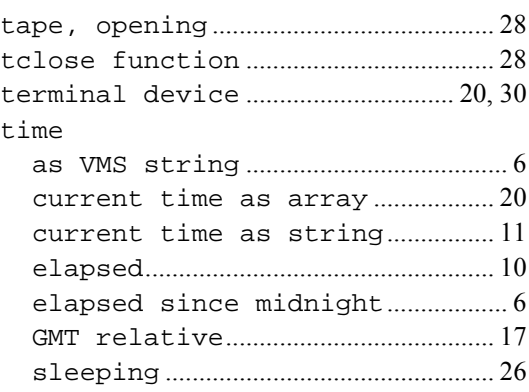

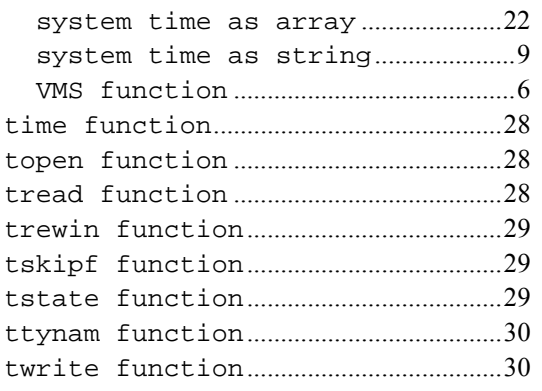

#### *U*

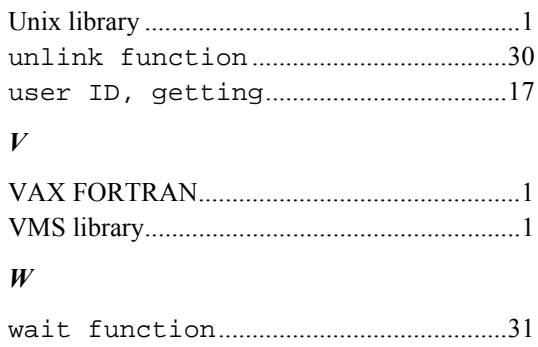

waiting for an alarm ............................7